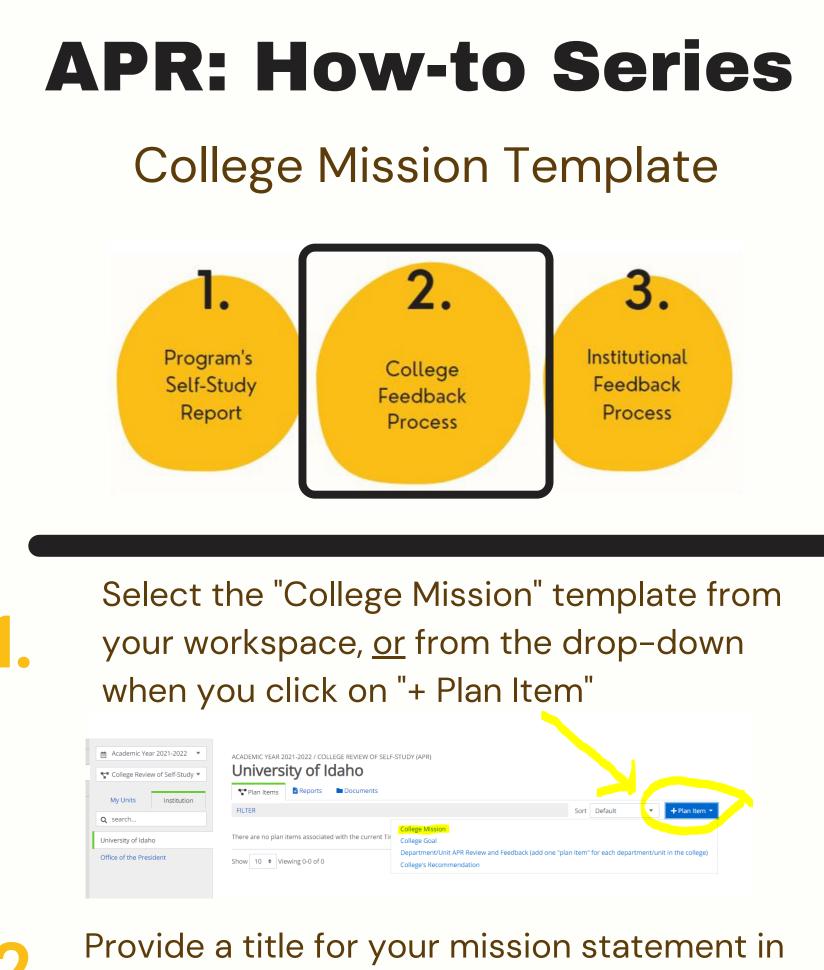

, the first box, and then enter your mission statement in the second box.

## Edit Plan Item

Template: College Mission

## Mission Statement Title \*

Provide a label or title for your missions statement in the text box. The college's mission statement defines its broad educational purposes and its commitment to student learning and success.

College of Gaming: Mission Statement

## **Program Mission Statement**

Please paste or type the college's mission in the box. Tip: When pasting, paste as "plain text.

| File                                                                                                    | Edit       | View Insert | Form | nat To | ools | Table |     |    |   |   |   |     |    |   |  |        |        |          |          |          |
|----------------------------------------------------------------------------------------------------|------------|-------------|------|--------|------|-------|-----|----|---|---|---|-----|----|---|--|--------|--------|----------|----------|----------|
| 4                                                                                                    | $\diamond$ | Paragraph   | ~    | в      | Ι    | ≡     | ≡ : | ≣≣ | ₫ | ì | Ξ | ~ : | Ξ~ | , |  |        |        |          |          |          |
| <ol> <li>Type your mission statement in this box.</li> <li>Leave the "start" and "end" dates "as is"</li> <li>When you are done editing this template, change the "Progress" field to "Section Completed."</li> <li>Your edits are auto-saved, but you can also click "Done" at the bottom of this page to close this template.</li> </ol> |            |             |      |        |      |       |     |    |   |   |   |     |    |   |  |        |        |          |          |          |
| OL »                                                                                                    | LI         |             |      |        |      |       |     |    |   |   |   |     |    |   |  |        |        |          |          |          |
|                                                                                                    |            |             |      |        |      |       |     |    |   |   |   |     |    |   |  | Auto . | Saved: | Oct 8, 2 | 2021, 2. | :58:26 F |
| Start                                                                                                    | *          |             |      |        |      |       |     |    |   |   |   |     |    |   |  |        |        |          |          |          |
| 03/                                                                                                    | /01/2      | 021         |      |        |      |       |     |    | Ĺ | Ċ |   |     |    |   |  |        |        |          |          |          |
| End <sup>•</sup>                                                                                                    | k          |             |      |        |      |       |     |    |   |   |   |     |    |   |  |        |        |          |          |          |
| 07/                                                                                                    | /01/2      | 022         |      |        |      |       |     |    | Ċ | Ċ |   |     |    |   |  |        |        |          |          |          |
| Prog                                                                                                    | ress       |             |      |        |      |       |     |    |   |   |   |     |    |   |  |        |        |          |          |          |
|                                                                                                    |            |             |      |        |      |       |     |    |   | • |   |     |    |   |  |        |        |          |          |          |
|                                                                                                    | -          |             | -    |        |      |       |     |    |   |   |   |     |    |   |  |        |        |          |          |          |
|                                                                                                    |            |             |      |        |      |       |     |    |   |   |   |     |    |   |  |        |        |          |          |          |

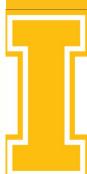